## **Foreman - Bug #1825**

# **Can't create host on Openstack compute resource => image problem**

08/14/2012 10:18 AM - Romain Vrignaud

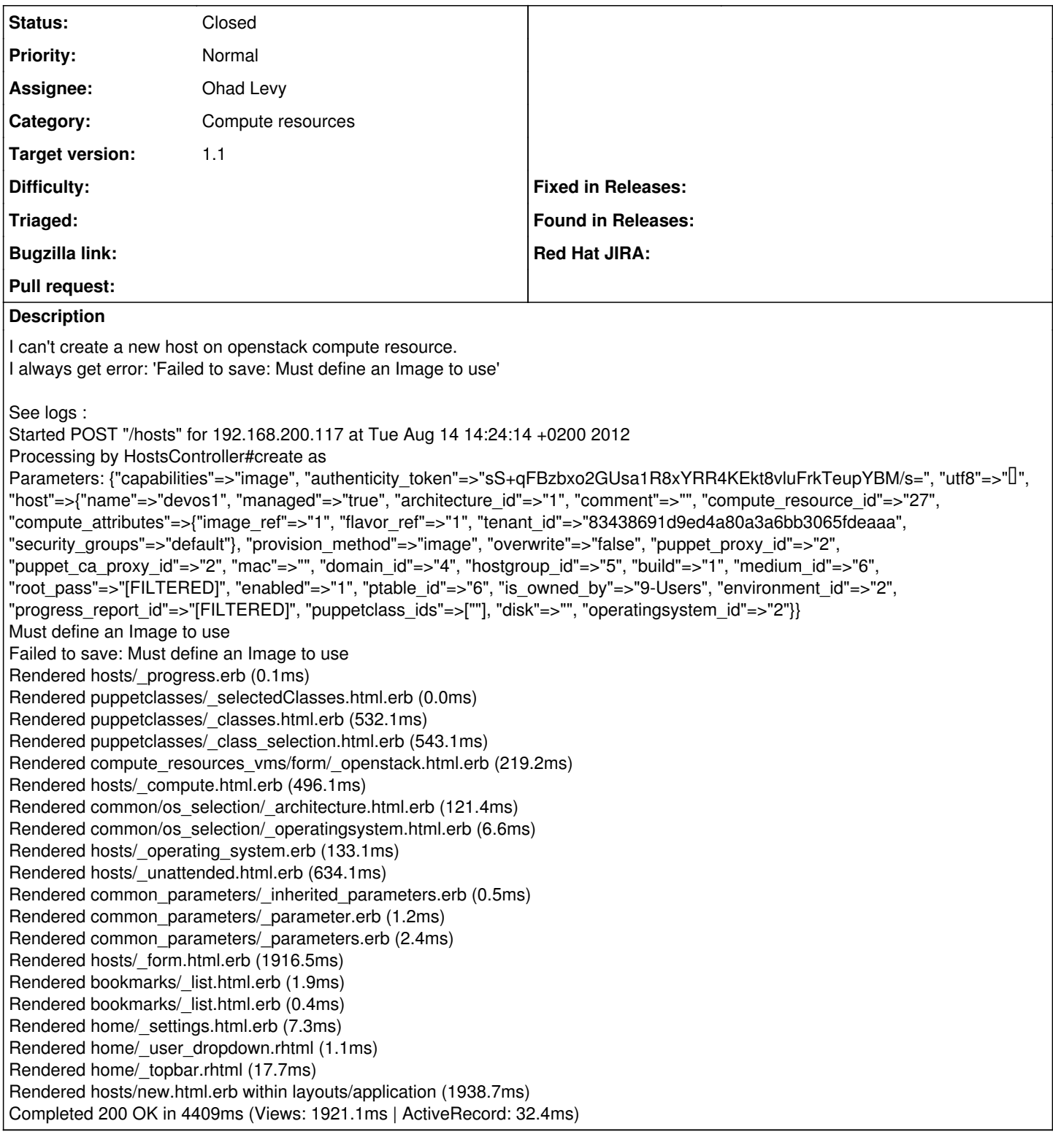

#### **Associated revisions**

## **Revision e0ef11c4 - 09/05/2012 10:22 AM - Ohad Levy**

fixes #1825 - unable to select an openstack image.

Note that probably Fog 1.5 is required for this to work.

### **History**

#### **#1 - 08/27/2012 09:25 AM - Linton Galloway**

I've just had the same issue with Openstack on Ubuntu 12.04.1

### **#2 - 09/05/2012 04:06 AM - Ohad Levy**

*- Target version set to 1.1*

### **#3 - 09/05/2012 11:47 AM - Ohad Levy**

- *Status changed from New to Closed*
- *% Done changed from 0 to 100*

Applied in changeset [e0ef11c4ce70b6842ce39c4122fd81ac805b4889.](https://projects.theforeman.org/projects/foreman/repository/foreman/revisions/e0ef11c4ce70b6842ce39c4122fd81ac805b4889)